# Suisse made.

From Eye to Insight

RYF AG RTT AG<br>Bettlachstrasse 2<br>CH-2540 Grenchen Tel +41 32 654 21 00

ryfag@ryfag.ch

RYF SA Succursale Route de Genève 9c<br>CH-1291 Commugny Tel +41 22 776 82 28

MICROSCOPY <sup>o</sup> METROLOGY SERVICES

RYF AG (Zürich)<br>Bahnhofplatz 17<br>CH-8400 Winterthur Tel +41 52 560 22 25

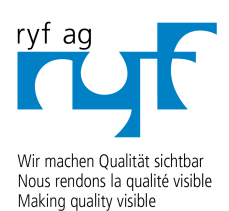

www.ryfag.ch

Caméra intégrée pour les stéréomicroscopes

# DOCUMENTATION RAPIDE, SIMPLIFIÉE ET CONNECTÉE

Leica

Leica IC90 E compatible Ethernet

## CHOISISSEZ VOTRE CONNEXION

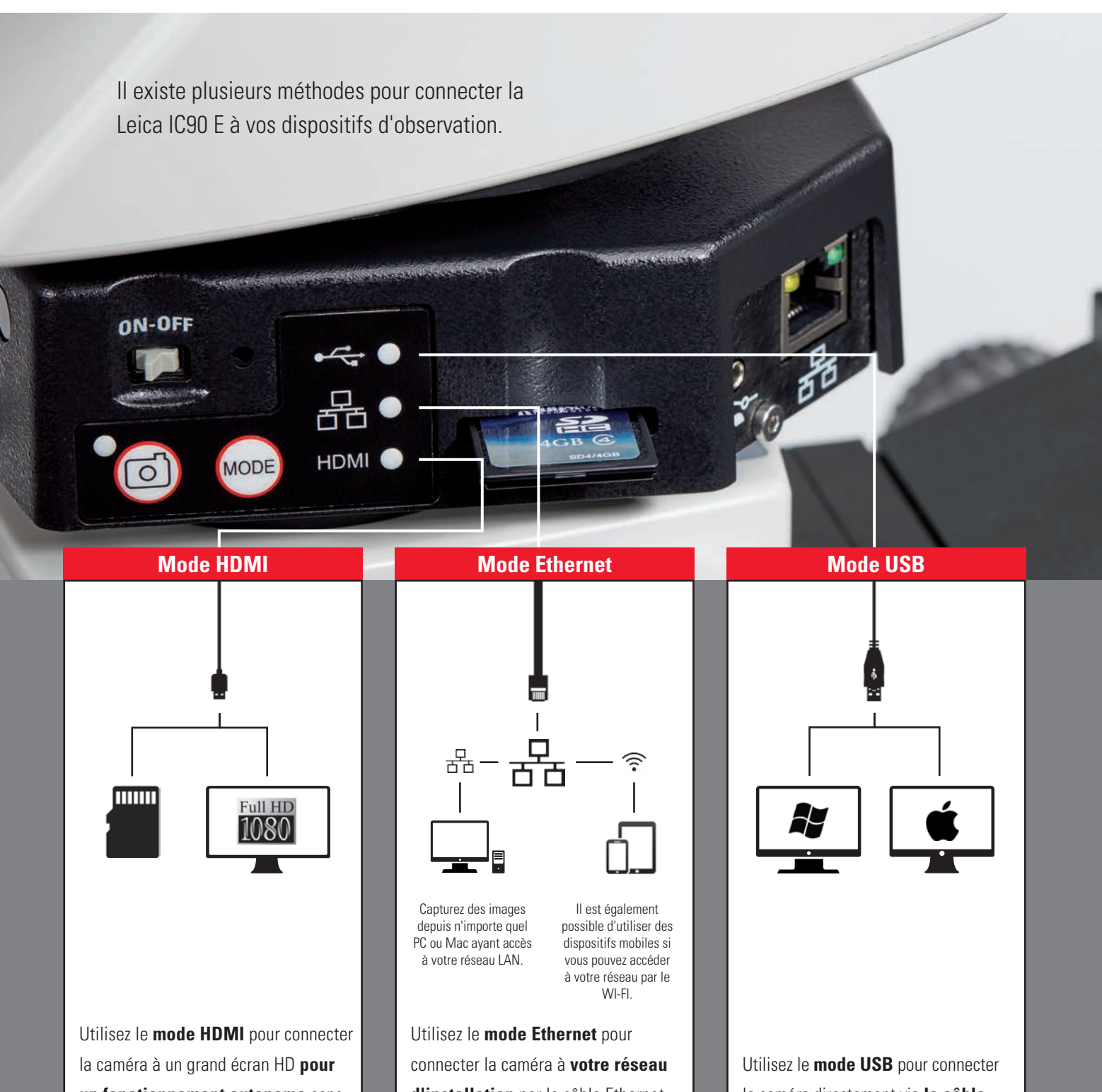

**un fonctionnement autonome** sans ordinateur.

**d'installation** par le câble Ethernet (RJ45).

la caméra directement via **le câble USB2** avec un **PC** ou un MAC.

## CAMÉRA EXCEPTIONNELLE

La Leica IC90 E a été développée pour les stéréomicroscopes de la série Leica M. Elle facilite vos travaux de documentation et de microscopie quotidiens et vous permet de gagner en efficacité. La caméra s'intègre très simplement dans votre réseau d'entreprise et vous permet de capturer des images très rapidement depuis plusieurs dispositifs.

### **Bénéficiez d'images de haute qualité**

- **>** Observez les détails les plus fins, même à un faible grossissement ; le capteur CMOS 10 mégapixels associé au zoom numérique assure une puissance totale de la caméra.
- **>** Profitez d'un travail fluide avec l'image Live sur écran, la fréquence d'images élevée de 35 fps garantit une imagerie fluide même si l'échantillon est en mouvement.
- **>** Trouvez le meilleur contraste pour votre échantillon en utilisant les modes d'acquisition couleur et monochrome.
- **>** Inspectez, analysez et organisez vos images avec le logiciel LAS X, la technologie d'imagerie la plus récente pour simplifier vos tâches d'inspection et de documentation.

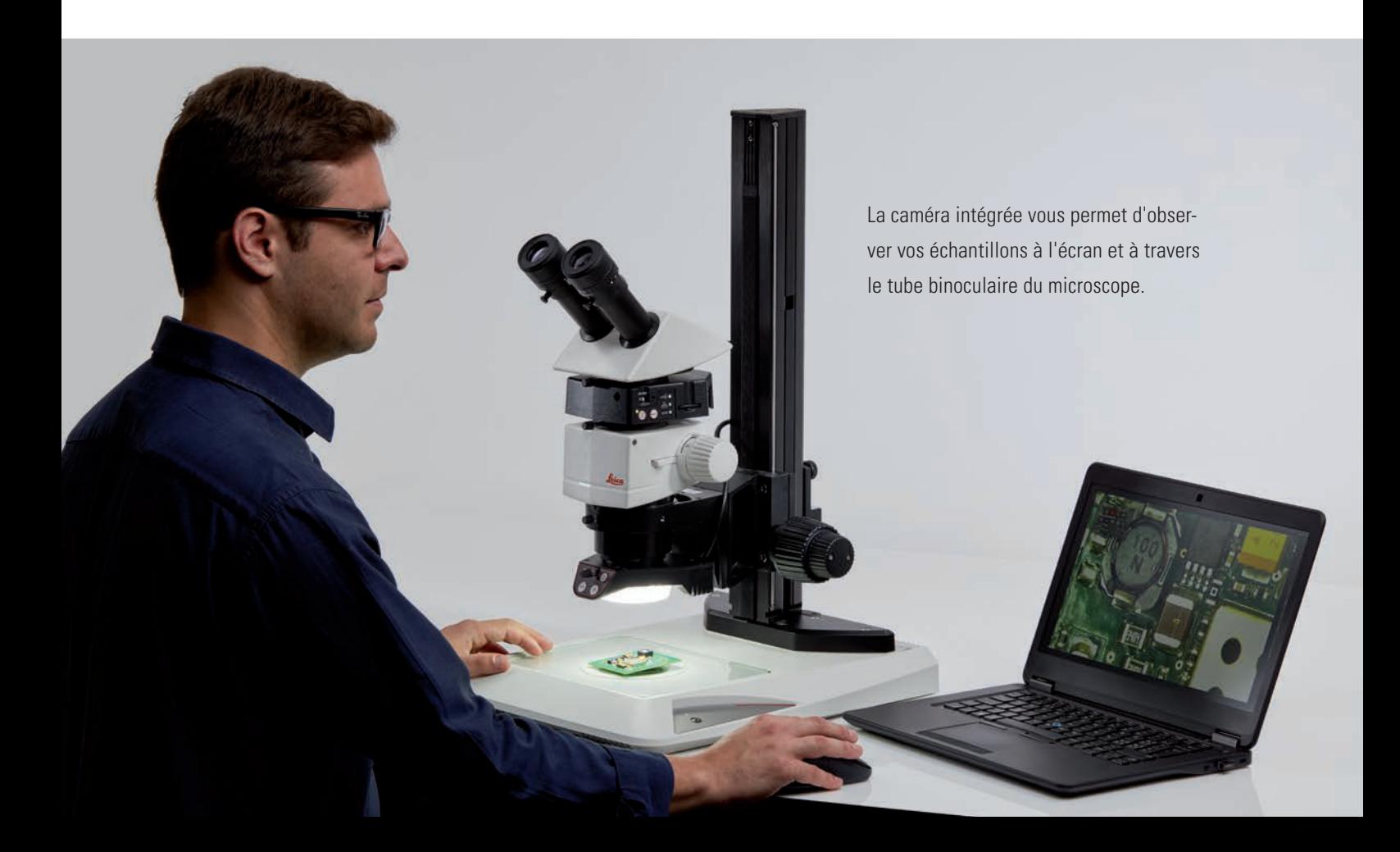

## LES ADAPTATEURS FONT DÉSORMAIS PARTIE DU PASSÉ

Tous les connecteurs de la Leica IC90 E sont logés à l'intérieur de la caméra vous offrant ainsi une méthode simple et rentable d'intégrer la fonction de documentation à votre microscope.

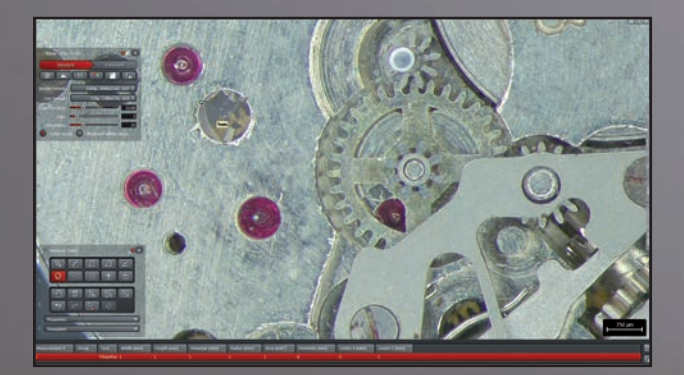

Leica

yyyyy

Travaillez avec le logiciel Leica Application Suite (LAS) X pour PC, avec Leica Acquire pour Mac ou téléchargez l'application Leica AirLab App sur iTunes ou dans Google Play Store si vous souhaitez travailler avec des dispositifs mobiles.

**TRANSPART** 

# SPÉCIFICATIONS

#### **LEICA IC90 E**

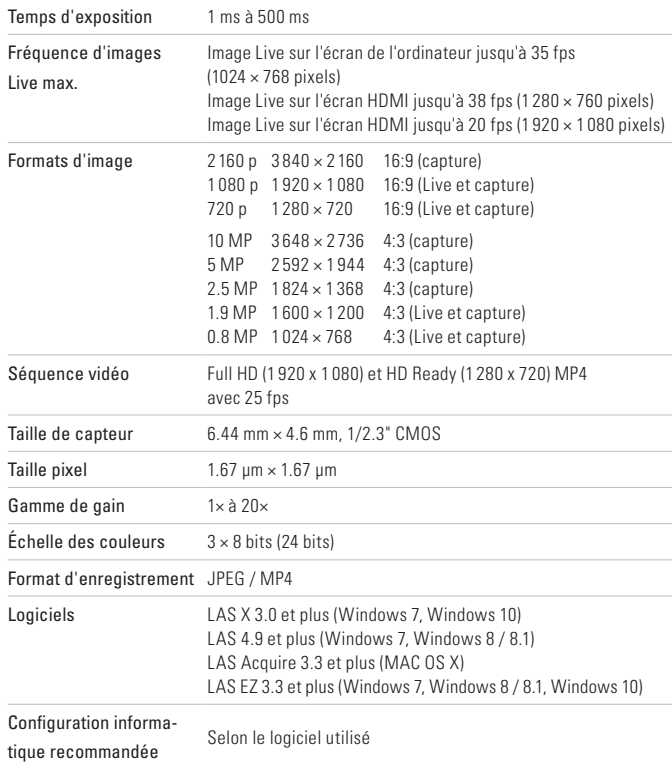

### **INTERFACES MÉCANIQUES ET OPTIQUES** Mécanique S'intègre entre le tube et le corps de microscope via la queue d'aronde Leica standard, pas de filetage C supplémentaire ni de tube photographique nécessaire Répartition de la lumière Optique 50% / caméra 50% Grossissement vidéo interne 0.5× **INTERFACES** Connecteurs 1 x HDMI de type A (taille réelle) 1 x USB 2.0 de type B 1 x RJ 45 (port Ethernet) 1 x entrée analogique pour commande manuelle/à pédale Télécommande Télécommande IR : RC3 (recommandé) ou RC2 (compatible) Télécommande à câble : commande manuelle/à pédale Panneau mode 2 boutons-poussoirs pour la capture et la sélection du mode 3 LED indiquant le mode de fonctionnement (mode USB, HDMI ou Ethernet) LED d'affichage d'état 2 couleurs (vert et rouge) Fente pour carte SD SDHC jusqu'à 32 Go Sténopé Basculer entre la résolution de sortie HDMI **AUTRE** Unité d'alimentation Via port USB 2.0 (alimentation via l'ordinateur ou l'unité d'alimentation externe) Puissance 5 V DC / 800 mA 4 W Température de service 10 °C à 40 °C (50 °F à 104 °F) Température de stockage -20 °C à 55 °C (-4 °F à 131 °F) Humidité relative 10 % à 90 %

Poids 600 g (caméra seulement)

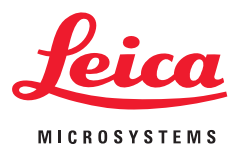

## KIT ET ACCESSOIRES POUR LA CAMÉRA

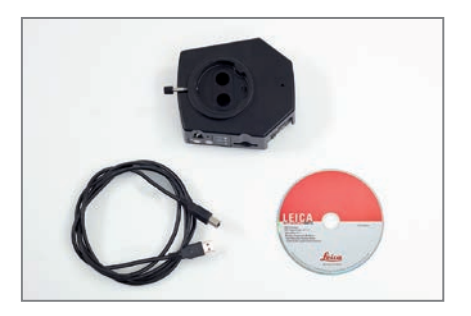

Numéro d'article : 12 730 521

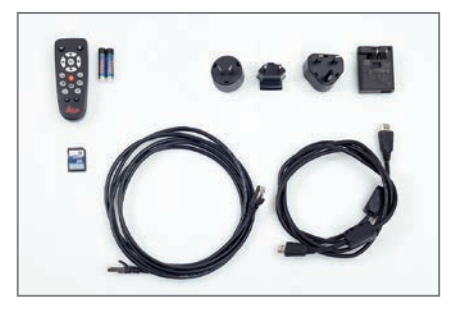

Numéro d'article : 12 730 528

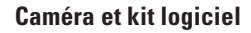

Vous permet de capturer des images sur un PC avec LAS ou LAS X.

### **Contenu**

- **>** Caméra Leica IC90 E
- **>** Câble USB, type A-B
- **>** CD avec logiciel Leica Application Suite (LAS)

#### **Kit autonome (accessoire)**

Vous permet de connecter votre Leica IC90 E à un moniteur HDMI et d'enregistrer les images sur une carte SD. Recommandé si vous utilisez la caméra sans PC.

#### **Contenu**

- **>** Câble HDMI, type A-A
- **>** Télécommande RC3 (n° réf. 10 450 805)
- **>** Carte SD
- **>** Unité d'alimentation avec connecteurs internationaux pour US, EU, UK et AU
- **>** Câble Ethernet

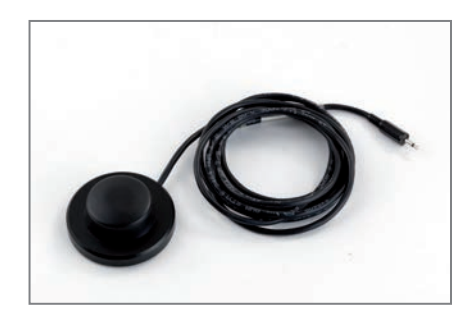

Numéro d'article : 12 730 229

### **Commande manuelle/à pédale (accessoire)**

Vous permet d'utiliser la caméra à distance avec la main ou le pied. Les fonctions suivantes peuvent être programmées : capture d'image, vidéo, balance des blancs et recouvrement. Recommandé si vous avez besoin des deux mains pour manipuler l'échantillon ou si vous travaillez avec un statif à bras mobile ou un statif de sol sensible aux vibrations.

#### **Contenu**

**>** Commande manuelle/à pédale

### **MICROSCOPY O METROLOGY SERVICES**

### Suisse made.

RYF AG Bettlachstrasse 2 CH-2540 Grenchen Tel +41 32 654 21 00 RYF SA Succursale Route de Genève 9c CH-1291 Commugny Tel +41 22 776 82 28 RYF AG (Zürich) Bahnhofplatz 17 CH-8400 Winterthur Tel +41 52 560 22 25

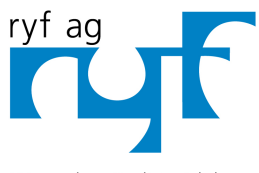

Wir machen Qualität sichtbar Nous rendons la qualité visible Making quality visible

www.ryfag.ch